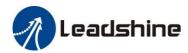

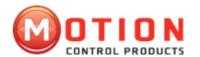

# EM-CAN Series Stepper Drives With CANOpen Protocol Instruction Manual

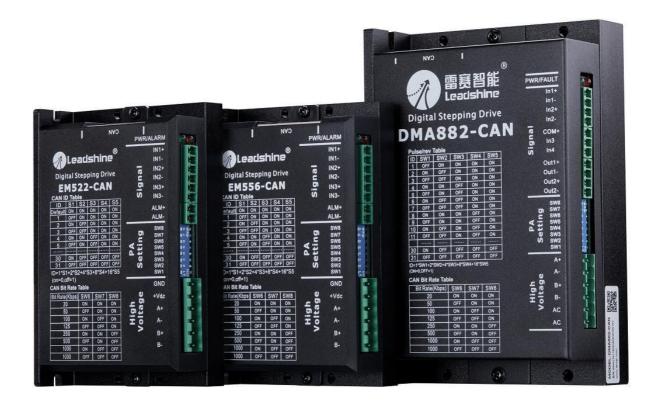

# Revision 1.0 © 2016 China Leadshine Technology Co., Ltd.

**UK business Partner: Motion Control Products Ltd.** 

Address: 11-15 Francis Avenue, Bournemouth, Dorset, BH11 8NX, United Kingdom

Web: <u>www.motioncontrolproducts.com</u>

Tel: +44(0)1202 599922 email: enquiries@motioncontrolproducts.com

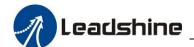

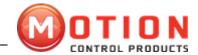

# **Important Notice**

Read this manual carefully before any assembling and using. Incorrect handling of products in this manual can result in injury and damage to persons and machinery. Strictly adhere to the technical information regarding installation requirements.

All rights are reserved. No part of this manual shall be reproduced, stored in retrieval form, or transmitted by any means, electronic, mechanical, photocopying, recording, or otherwise without approval from Leadshine. While every precaution has been taken in the preparation of the book, Leadshine assumes no responsibility for errors or omissions. Neither is any liability assumed for damages resulting from the use of the information contained herein.

This document is proprietary information of Leadshine that is furnished for customer use ONLY. Information in this document is subject to change without notice and does not represent a commitment on the part of Leadshine. Therefore, information contained in this manual may be updated from time-to-time due to product improvements, etc., and may not conform in every respect to former issues.

Motion Control Products Limited is the official UK distributor of China Leadshine Technology Co. Ltd.

# **Record of Revisions**

Revision Date Description of Release 1.0 Mar, 2017 Initial Release

Motion Control Products Ltd. Tel.: +44 (0)1202 599922

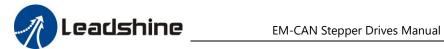

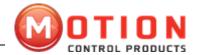

# Ш **TABLEOFCONTENTS**

| Τ | POL    | . Connection and Settings                 | o    |
|---|--------|-------------------------------------------|------|
|   | 1.1    | CAN Bus Connectors                        | 3    |
|   | 1.2    | EM556-CAN Communication Parameter Setting | 3    |
| 2 | CAN    | Open Communication                        | 4    |
|   | 2.1    | CANOpen Protocol Overview                 | 4    |
|   | 2.2    | CANOpen Communication Services            | 5    |
|   | 2.3    | CANOpen Predefined Connections Setting    | 5    |
|   | 2.4    | Object Directory (OD)                     | 6    |
|   | 2.5    | Network Management (NMT)                  | . 14 |
|   | 2.6    | Process Data Objects (PDO)                | . 16 |
|   | 2.7    | Service Data Objects (SDO)                | 19   |
|   | 2.8    | Emergency Object                          | 20   |
| 3 | DS4    | 02 Control of EM-CAN                      | 21   |
|   | 3.1    | Basic Movement Steps for EM-CAN Drives    | . 21 |
|   | 3.2    | 402 State Machine                         | 22   |
|   | 3.3    | Device control object dictionary          | . 24 |
|   | 3.4    | Operation mode setting                    | 25   |
|   | 3.5    | Common Functions in Operation Mode        | 25   |
| 4 | Ope    | ration Modes of EM-CAN                    | 30   |
|   | 4.1    | Motor Enable Control                      | 30   |
|   | 4.2    | Profile Position Mode                     | 31   |
|   | 4.3    | Profile Velocity Mode                     | 32   |
|   | 4.4    | Home Mode                                 | 32   |
| A | ppendi | x A                                       | 33   |
| Α | ppendi | x B                                       | 35   |
| Α | ppendi | x C                                       | 36   |
| Δ | nnendi | x D                                       | 37   |

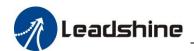

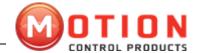

# 1 Port Connection and Settings

# 1.1 CAN Bus Connectors

EM556-CAN's CAN port adopt double couplet belt shielded RJ45 terminal (Adopt standard RJ45 norm).

| RJ45 port PIN sequence<br>definition | PIN No. | Signal   | Function<br>description |
|--------------------------------------|---------|----------|-------------------------|
| 1 8                                  | 1       | CAN_H    | CAN signal high         |
|                                      | 2       | CAN_L    | CAN signal low          |
| L                                    | 3       | CAN_GND  | CAN signal earth        |
|                                      | 4-5     | NC       |                         |
|                                      | 6       | NC       |                         |
|                                      | 7       | CAN_SHLD | Reserved GND            |
|                                      | 8       | NC       |                         |

# 1.2 EM556-CAN Communication Parameter Setting

For different types of drives, the communication parameter setting is not the same, please refer to the product manual for details, take EM556-CAN for example.

Setting range of drive's communication address is 1-127 (Drive's communication address must set to be other value because of some master stations also need to set communication address), EM556-CAN's CAN address have 7 bits in total, low 5 bits address are defined bySW1-SW5, high 2 bits address are defined bySW1-SW5, specific definition of low 5 bits CAN address:

| CAN<br>address ID<br>(Low 5 bits) | SW1 | SW2 | SW3 | SW4 | SW5 | CAN<br>address ID<br>(Low 5 bits) | SW1 | SW2 | SW3 | SW4 | SW5 |
|-----------------------------------|-----|-----|-----|-----|-----|-----------------------------------|-----|-----|-----|-----|-----|
| 1                                 | off | on  | on  | on  | on  | 17                                | off | on  | on  | on  | off |
| 2                                 | on  | off | on  | on  | on  | 18                                | on  | off | on  | on  | off |
| 3                                 | off | off | on  | on  | on  | 19                                | off | off | on  | on  | off |
| 4                                 | on  | on  | off | on  | on  | 20                                | on  | on  | off | on  | off |
| 5                                 | off | on  | off | on  | on  | 21                                | off | on  | off | on  | off |
| 6                                 | on  | off | off | on  | on  | 22                                | on  | off | off | on  | off |
| 7                                 | off | off | off | on  | on  | 23                                | off | off | off | on  | off |
| 8                                 | on  | on  | on  | off | on  | 24                                | on  | on  | on  | off | off |
| 9                                 | off | on  | on  | off | on  | 25                                | off | on  | on  | off | off |
| 10                                | on  | off | on  | off | on  | 26                                | on  | off | on  | off | off |
| 11                                | off | off | on  | off | on  | 27                                | off | off | on  | off | off |
| 12                                | on  | on  | off | off | on  | 28                                | on  | on  | off | off | off |
| 13                                | off | on  | off | off | on  | 29                                | off | on  | off | off | off |
| 14                                | on  | off | off | off | on  | 30                                | on  | off | off | off | off |
| 15                                | off | off | off | off | on  | 31                                | off | off | off | off | off |
| 16                                | on  | on  | on  | on  | off |                                   |     |     |     |     |     |

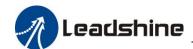

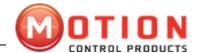

Baud rate can be set by external DIP switch, specific settings as below:

| Baud Rate                                                  | SW6 | SW7 | Communication range |
|------------------------------------------------------------|-----|-----|---------------------|
| Default<br>(100K, can use upper computer to pre-set value) | on  | on  | 550m                |
| 250K                                                       | off | on  | 250m                |
| 500K                                                       | on  | off | 100m                |
| 1M (factory setting)                                       | off | off | 25m                 |

EM556-CAN adopt built-in terminal resistance, can select by SW8, the SW8 of the drive which is at the end of bus must be switch to "on".

# 2 CANOpen Communication

This chapter mainly introduce CANOpen protocol and Leadshine CANOpen drive's communication function

# 2.1 CANOpen Protocol Overview

CAN(Controller Area Network) fieldbus only define physical layer, data link layer, but not application layer; It is not complete. Need a high-level protocol to define specific function of different data bits in the packet. Meanwhile, along with more and more widely useing of CAN bus in industrial automation. Even more urgent needs an open, standardized, high-level protocol. CANOpen is a high-level protocol which is based on CAN. Is a standard protocol which defined by CiA(CAN-in-Automation), accepted widely in a short time after released. Depend on support of CANOpen protocol, different factory's devices which follow CANOpen standard can be network connection through CAN bus.

In the OSI mode, relationship between CAN standard and CANOpen protocol as follow:

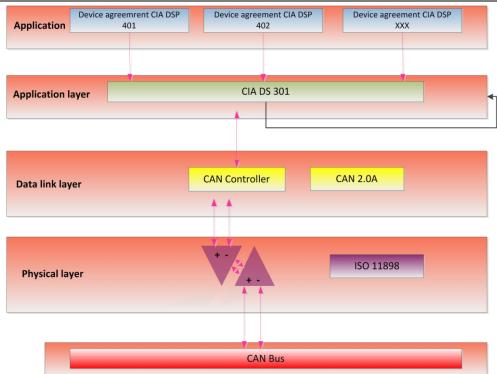

CANOpen protocol provides a standard group of communication object: contains PDO (Process Data Objects), SDO(Service Data Objects) and some specific function Time Stamp, synchronous information (Sync message), Emergency message; also formulate network management data, such as Boot-up message, network management information (NMT message) and Error Control message.

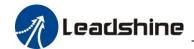

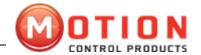

# 2.2 CANOpen Communication Services

EM556-CAN follow CANOpen norm:

- ♦ Fellow CAN 2.0A standard
- ♦ Conform to CANOpen standard protocol DS 301 V4.02 ♦ Conform to CANOpen standard protocol DSP 402 V2.01 Leadshine's CANOpen drive support service:
- ♦ Support NMT Slave service
- ♦ Equipment monitoring: Support the heartbeat packets, node guarding
- ♦ Support PDO service: Each slave station can configure maximum 3 TxPDO and 3 RxPDO
- ♦ PDO Transmission type: Support the event-trigger, time-trigger, synchronizing cycle, Synchronous acyclic
- ♦ Support SDO service
- ♦ Support Emergency Protocol

# 2.3 CANOpen Predefined Connections Setting

In order to reduce simple network configuration work, CANOpen defined compulsory default identifier distribution list. These identifiers are available in pre-operational status, modifiable by dynamic assignment. CANOpen device must provide identifier to its supported communication object.

11bits CAN - ID, contains 4 bits function code and 7 bits Node-ID, as shown below:

| Function code |   |   |   |   | N | ode II | ) |   |   |   |
|---------------|---|---|---|---|---|--------|---|---|---|---|
| 10            | 9 | 8 | 7 | 6 | 5 | 4      | 3 | 2 | 1 | 0 |

Node-ID range is 1-127(0 are not allowed to be used).

Predefined connection group defines 3 receive PDO(RXPDO), 1transmit PDO(TXPDO), 1 SDO (occupy 2 CAN-ID), 1 emergency object and 1 node error control ID. Also support don't need to be confirmed NMT Module Control service and synchronization object broadcast.

Definitions are shown in table below.

| CANOpen predefine broadcast object of master/slave connection group |                         |                 |                         |  |  |  |  |
|---------------------------------------------------------------------|-------------------------|-----------------|-------------------------|--|--|--|--|
| Object                                                              | Function code           | COB-ID          | Object dictionary index |  |  |  |  |
| NMT modular control                                                 | 0000                    | 0x000           |                         |  |  |  |  |
| Synchronization                                                     | 0001                    | 0x080           | 1005H,1006H,1007H       |  |  |  |  |
| CANOpen                                                             | Master/slave connection | on group equiva | lent object             |  |  |  |  |
| Object                                                              | Function code           | COB-ID          | Object dictionary index |  |  |  |  |
| Emergency                                                           | 0001                    | 0x081-0x0FF     | 1024H,1015H             |  |  |  |  |
| TXPDO1(Transmit)                                                    | 0011                    | 0x181-0x1FF     | 1800H                   |  |  |  |  |
| RXPDO1(Receive)                                                     | 0100                    | 0x201-0x27F     | 1400H                   |  |  |  |  |
| TXPDO3(Transmit)                                                    | 0111                    | 0x381-0x3FF     | 1802H                   |  |  |  |  |
| RXPDO3(Receive)                                                     | 1000                    | 0x401-0x47F     | 1402H                   |  |  |  |  |
| TXPDO4(Transmit)                                                    | 1001                    | 0x481-0x4FF     | 1803H                   |  |  |  |  |
| RXPDO4(Receive)                                                     | 1010                    | 0x501-0x57F     | 1403H                   |  |  |  |  |
| SDO(Server transmit)                                                | 1011                    | 0x581-0x5FF     | 1200H                   |  |  |  |  |
| SDO(Client transmit)                                                | 1100                    | 0x601-0x67F     | 1200H                   |  |  |  |  |
| NMT Error control                                                   | 1110                    | 0x701-0x77F     | 1016H-1017H             |  |  |  |  |

# Remarks:

- PDO/SDO transmit/receive is relative to the side of the (slave)CAN node.
- ⊙ NMT error control contains node guarding, heartbeat and Boot-up protocol.

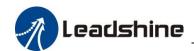

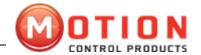

ID address distribution list corresponds to predefined master-slave connection group, because all the peer to peer ID is different, therefore, only one master device(know all the connection node ID) can communicate with every connected slave node in peer-to-peer manner. Two connected slave node can not communicate.

# 2.4 Object Directory (OD)

#### 2.4.1 Object Dictionary Overview

Object dictionary is a well-organized object group. Each object adopt a 16 bits index to addressing, In order to allow access to single element of the data structure, at the same time defines a 8 bits sub index, the structure of the object dictionary in the following table:

| Index        | Object                                                                    |
|--------------|---------------------------------------------------------------------------|
| 0000H        | Unused                                                                    |
| 0001H——001FH | The standard data type, such as Bool, Integer16 etc.                      |
| 0020H——003FH | Complex data type, such as PDO Communication Parameters (PDOCommpar) etc. |
| 0040H——005FH | Manufacturer defined responsible data type                                |
| 0060H——007FH | Standard data type regulated by device profile                            |
| 0080H——009FH | Complex data type regulated by device profile                             |
| 00A0H——0FFFH | Reserved area                                                             |
| 1000H——1FFFH | Communication protocol area, such as equipment types, PDO quantity etc.   |
| 2000H——5FFFH | Manufacturer specific profile area                                        |
| 6000H——9FFFH | Standard device profile area, such as DSP 402 object dictionary area      |
| A000H——FFFFH | Reserved area                                                             |

Every CANOpen node in the network has object dictionary——Contains device and its network behaviour description the all parameters of the r.

Node's object dictionary is described in EDS: Electronic Data Sheet. If the node describe its action strictly according to EDS, also ok.

Node only need to provide necessary object in the object dictionary (there are rarely required items in CANOpen regulation).

And other selectable, form the node part which is functional configurable object.

CANOpen contains lots of profiles; Among them, communication profile, describes chief modality of object dictionary and communication profile area's object/communication parameters of object dictionary. At the same time describes the CANOpen communication object, this protocol applies to all CANOpen equipment. Besides, there are lots of device profile, define the object in the object dictionary for a variety of different types of equipment. Device profile describes function/name/index/sub-index for each object which is in the object dictionary.

And whether this object is necessary or selectable, this object is read only, write only or read/write, and so on. Device profile defines which object is required or selectable in the object dictionary. If the required items exceed those which can provided by device profile. Already reserved sufficient space which can provide to manufacturer in device profile.

Communication parameters parts which described in object dictionary is the same to all CANOpen device (such as object is the same in object dictionary, object value does not need to keep the same). Device related parts which described in the object dictionary is different to different kinds of devices.

# 2.4.2 Object Dictionary Structure

DS 301 specifies the basic structure of the object dictionary, as below:

|       |        |      | •    |          |                     |
|-------|--------|------|------|----------|---------------------|
| Index | Object | Name | type | Property | Required /Closeable |

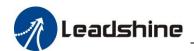

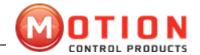

# 2.4.3 Object Type

The corresponding "object "

CANOpen object code in above table as follow:

| Object name | Object code | Specification                                   |
|-------------|-------------|-------------------------------------------------|
| NULL        | 0           | No data                                         |
| DOMAIN      | 2           | a mass of data, Such as executable code segment |
| VAR         | 7           | variable, such as Bool, Integer 8 bits etc      |
| ARRAY       | 8           | Array, lots of the same type of data            |
| RECORD      | 9           | Record, can be a lot of different types of data |

# 2.4.4 Accessing Properties

| Property | Specification       |  |  |  |  |
|----------|---------------------|--|--|--|--|
| RW       | read-write          |  |  |  |  |
| WO       | write only          |  |  |  |  |
| RO       | read only           |  |  |  |  |
| CONST    | Constant, read only |  |  |  |  |

# 2.4.5 Communication Object Dictionary

EM556-CAN Communication object dictionary list as follows:

| Index | Object type |                         |                  | Accessing Properties |
|-------|-------------|-------------------------|------------------|----------------------|
| 1000H | VAR         | Device type             | Integer 32 bits  | RO                   |
| 1001H | VAR         | Error Register          | Integer 8 bits   | RO                   |
| 1003H | ARRAY       | Predefined error area   | Integer 32 bits  | RO                   |
| 1005H | VAR         | PDO synchronization ID  | Integer 32 bits  | RW                   |
| 1006H | VAR         | Communication cycle     | Integer 32 bits  | RW                   |
| 1007H | VAR         | PDO time window         | Integer 32 bits  | RW                   |
| 1008H | DOMAIN      | Device name             | character string | CONST                |
| 1009H | VAR         | Hardware Version        | character string | CONST                |
| 100AH | VAR         | Software Version        | character string | CONST                |
| 1014H | VAR         | Emergency message       | Integer 32 bits  | RW                   |
| 1017H | VAR         | Producer heartbeat time | Integer 16 bits  | RW                   |
| 1018H | RECORD      | Identity object         | Integer 32 bits  | RO                   |
| 1200H | RECORD      | Server SDO parameters   | SDO parameters   | RO                   |
| 1400H | RECORD      | Transmit PDO parameters | PDO parameters   | RW                   |
| 1402H | RECORD      | Receive PDO parameters  | PDO parameters   | RW                   |
| 1403H | RECORD      | Receive PDO parameters  | PDO parameters   | RW                   |
| 1404H | RECORD      | Receive PDO parameters  | PDO parameters   | RW                   |
| 1405H | RECORD      | Receive PDO parameters  | PDO parameters   | RW                   |
| 1600H | RECORD      | Receive PDO mapping     | PDO mapping      | RW                   |
| 1602H | RECORD      | Receive PDO mapping     | PDO mapping      | RW                   |
| 1603H | RECORD      | Receive PDO mapping     | PDO mapping      | RW                   |
| 1604H | RECORD      | Receive PDO mapping     | PDO mapping      | RW                   |
| 1605H | RECORD      | Receive PDO mapping     | PDO mapping      | RW                   |
| 1800H | RECORD      | Transmit PDO parameters | PDO parameters   | RW                   |
| 1802H | RECORD      | Transmit PDO parameters | PDO parameters   | RW                   |
| 1803H | RECORD      | Transmit PDO parameters | PDO parameters   | RW                   |
| 1804H | RECORD      | Transmit PDO parameters | PDO parameters   | RW                   |
| 1805H | RECORD      | Transmit PDO parameters | PDO parameters   | RW                   |
| 1A00H | RECORD      | Transmit PDO mapping    | PDO mapping      | RW                   |
| 1A02H | RECORD      | Transmit PDO mapping    | PDO mapping      | RW                   |
| 1A03H | RECORD      | Transmit PDO mapping    | PDO mapping      | RW                   |
| 1A04H | RECORD      | Transmit PDO mapping    | PDO mapping      | RW                   |
| 1A05H | RECORD      | Transmit PDO mapping    | PDO mapping      | RW                   |

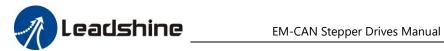

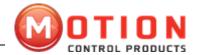

# DS 301 Communication object dictionary details

1000H: device type

| Index          | 1000H           |
|----------------|-----------------|
| Name           | device type     |
| Object type    | VAR             |
| Data type      | Integer 32 bits |
| Accessing      | RO              |
| Properties     |                 |
| PDO mapping    | Cannot          |
|                | mapping         |
| Value range    | 0-232-1         |
| Default Values | 0x20192         |

1001H: Error Register

| Index                | 1001H          |
|----------------------|----------------|
| Name                 | error register |
| Object Type          | VAR            |
| Data type            | Integer 8 bits |
| Accessing Properties | RO             |
| PDO mapping          | Cannot mapping |
| Value range          | 0-28-1         |
| Default Values       | 0x0            |

1003H: Device type

| Index       | 1003H                 |
|-------------|-----------------------|
| Name        | Predefined error area |
| Object Type | ARRAY                 |
| Data type   | Integer 32 bits       |

Sub-index

| Sub-index            | 0x0            |
|----------------------|----------------|
| description          | Error quantity |
| Accessing Properties | RW             |
| PDO mapping          | Cannot mapping |
| Value range          | 0-28-1         |
| Default Values       | 0x4            |

Sub-index

| Sub-index            | 0x1-0x4             |
|----------------------|---------------------|
| description          | standard error area |
| Accessing Properties | RO                  |
| PDO mapping          | Cannot mapping      |
| Value range          | 0-232-1             |
| Default Values       | 0x0                 |

1005H: device type

| Index                | 1005H                  |
|----------------------|------------------------|
| name                 | PDO Synchronization ID |
| Object Type          | VAR                    |
| Data type            | Integer 32 bits        |
| Accessing Properties | RW                     |
| PDO mapping          | Cannot mapping         |
| Value range          | 0-232-1                |
| Default Values       | 0x80                   |

1006H: Communication cycle

| Index       | 1006H         |
|-------------|---------------|
| name        | communication |
|             | cycle         |
| Object Type | VAR           |

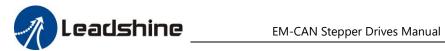

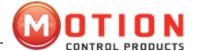

| Data type      | Integer 32 bits |
|----------------|-----------------|
| Accessing      | RW              |
| Properties     |                 |
| PDO mapping    | Cannot mapping  |
| Value range    | 0-232-1         |
| Default Values | 0x0             |

# 1007H: PDO Time Window

| Index                | 1007H           |
|----------------------|-----------------|
| Name                 | PDO Time Window |
| Object Type          | VAR             |
| Data type            | Integer 32 bits |
| Accessing Properties | RW              |
| PDO mapping          | Cannot mapping  |
| Value range          | 0-232-1         |
| Default Values       | 0x0             |

# 1008H: Device name

| Index              | 1008H                 |
|--------------------|-----------------------|
| Name               | Device name           |
| Object type        | VAR                   |
| Data type          | String                |
| Accessing property | CONST                 |
| PDO mapping        | Cannot mapping        |
| Value range        | Unknown               |
| Default value      | DS402 Drive-LeadShine |

# 1009H: Hardware version

| Index              | 1009H            |
|--------------------|------------------|
| Name               | Hardware version |
| Object type        | VAR              |
| Data type          | String           |
| Accessing property | CONST            |
| PDO mapping        | Cannot mapping   |
| Value range        | Unknown          |
| Default value      | V1.04            |
|                    |                  |

# 100AH: Software version

| index              | 100AH            |
|--------------------|------------------|
| Name               | Software version |
| Object type        | VAR              |
| Data type          | String           |
| Accessing property | CONST            |
| PDO mapping        | Cannot mapping   |
| Value range        | Unknown          |
| Default value      | V1.00            |

# 1014H: Emergency message

| Index              | 1014H             |
|--------------------|-------------------|
| Name               | Emergency message |
| Object type        | VAR               |
| Data type          | Integer 32 bits   |
| Accessing property | RW                |
| PDO mapping        | Cannot mapping    |
| Value range        | 0-232-1           |
| Default value      | 0x80000000        |

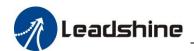

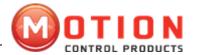

#### 1017H: Producer heartbeat time

| Index         | 1017H           |
|---------------|-----------------|
| Name          | Producer        |
|               | heartbeat time  |
| Object type   | VAR             |
| Data type     | Integer 16 bits |
| Accessing     | RW              |
| property      |                 |
| PDO mapping   | Cannot mapping  |
| Value range   | 0-216-1         |
| Default value | 0x0             |

# 1018H: Identity object

| Index       | 1018H           |
|-------------|-----------------|
| Name        | Identity object |
| Object type | RECORD          |
| Data type   | Integer 32 bits |

# Sub-index

| Sub-index          | 0x0                |
|--------------------|--------------------|
| Description        | Sub-index quantity |
| Accessing property | RO                 |
| PDO mapping        | Cannot mapping     |
| Value range        | 1-4                |
| Default value      | 0x4                |

# Sub-index

| Sub-index          | 0x1             |
|--------------------|-----------------|
| Description        | Manufacturer ID |
| Accessing property | R0              |
| PDO mapping        | Cannot mapping  |
| Value range        | 0-232-1         |
| Default value      | 0x00000331      |

# Sub-index

| Sub-index          | 0x2            |
|--------------------|----------------|
| Description        | Product code   |
| Accessing property | RO             |
| PDO mapping        | Cannot mapping |
| Value range        | 0-232-1        |
| Default value      | 0x0            |

# Sub-index

| Sub-index          | 0x3            |
|--------------------|----------------|
| Description        | version number |
| Accessing property | RO             |
| PDO mapping        | Cannot mapping |
| Value range        | 0-232-1        |
| Default value      | 0x100          |

# Sub-index

| Sub-index          | 0x4            |
|--------------------|----------------|
| Description        | Serial number  |
| Accessing property | RO             |
| PDO mapping        | Cannot mapping |
| Value range        | 0-232-1        |
| Default value      | 0x1            |

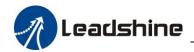

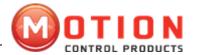

# 1200H: Server SDO parameters

| Index       | 1200H                 |
|-------------|-----------------------|
| Name        | Server SDO parameters |
| Object type | RECORD                |
| Data type   | SDO parameters        |

# Sub-index

| Sub-index          | 0x0                |
|--------------------|--------------------|
| Description        | Sub-index quantity |
| Accessing property | RO                 |
| PDO mapping        | Cannot mapping     |
| Value range        | 0x2                |
| Default value      | 0x2                |

#### Sub-index

| Sub-index          | 0x1                    |
|--------------------|------------------------|
| Description        | COB-ID(user to server) |
| Accessing property | RO                     |
| PDO mapping        | Cannot mapping         |
| Value range        | 0-232-1                |
| Default value      | 0x600+Node-ID          |

#### Sub-index

| Sub-index          | 0x2                    |
|--------------------|------------------------|
| Description        | COB-ID(server to user) |
| Accessing property | RO                     |
| PDO mapping        | Cannot mapping         |
| Value range        | 1-27-1                 |
| Default value      | 0x580+ Node-ID         |

# 1400H-1405H: Receive PDO parameters

| Index       | 1400H-1405H            |
|-------------|------------------------|
| Name        | Receive PDO parameters |
| Object type | RECORD                 |
| Data type   | PDO parameters         |

# Sub-index

| Sub-index                      | 0x0            |
|--------------------------------|----------------|
| Description Sub-index quantity |                |
| Accessing property RO          |                |
| PDO mapping                    | Cannot mapping |
| Value range 0x2-0x5            |                |
| Default value                  | 0x5            |

#### Sub-index

| Sub-index          | 0x1                                                                                                    |
|--------------------|----------------------------------------------------------------------------------------------------|
| Description        | PDO COB-ID                                                                                                    |
| Accessing property | RW                                                                                                    |
| PDO mapping        | Cannot mapping                                                                                                    |
| Value range        | 0-232-1                                                                                                    |
| Default value      | 0x1400: 0x40000200+ Node-ID<br>0x1402: 0x40000400+ Node-ID<br>0x1403: 0x40000500+ Node-ID<br>0x1404: 0xC0000000<br>0x1405: 0xC0000000 |

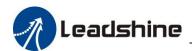

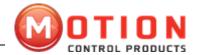

# Sub-index

| Sub-index                                                | 0x2            |
|----------------------------------------------------------|----------------|
| Description                                              | Transmit type  |
| Accessing property                                       | RW             |
| PDO mapping                                              | Cannot mapping |
| Value range                                              | 0-28-1         |
| Default value 255(asynchronous mode, refe<br>appendix B) |                |

# Sub-index

| Sub-index          | 0x3            |  |
|--------------------|----------------|--|
| Description        | Forbidden time |  |
| Accessing property | RW             |  |
| PDO mapping        | Cannot mapping |  |
| Value range        | 0-216-1        |  |
| Default value      | 0              |  |

# Sub-index

| Sub-index          | 0x4            |
|--------------------|----------------|
| Description        | Event Timer    |
| Accessing property | RW             |
| PDO mapping        | Cannot mapping |
| Value range        | 0-216-1        |
| Default value      | 0              |

# 1600H-1605H: Receive PDO mapping

|             | 11 0                |
|-------------|---------------------|
| Index       | 1400H-1405H         |
| Name        | Receive PDO mapping |
| Object type | RECORD              |
| Data type   | PDO mapping         |

#### Sub-index

| Sub-index                  | 0x0                     |
|----------------------------|-------------------------|
| Description                | Mapping object quantity |
| Accessing property         | RW                      |
| PDO mapping Cannot mapping |                         |
| Value range 1-64           |                         |
| Default value              | 0x1                     |

# Sub-index

| Sub-index          | 0x1-0x8                     |
|--------------------|-----------------------------|
| Description        | PDO mapping object quantity |
| Accessing property | RW                          |
| PDO mapping        | Cannot mapping              |
| Value range        | 0-232-1                     |
| Default value      | 0x0                         |

# 1800H-1805H: Transmit PDO parameter

| Index       | 1800H-1805H            |
|-------------|------------------------|
| Name        | Transmit PDO parameter |
| Object type | RECORD                 |
| Data type   | PDO parameter          |

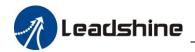

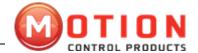

# Sub-index

| Sub-index                      | 0x0 |
|--------------------------------|-----|
| Description Sub-index quantity |     |
| Accessing property RO          |     |
| PDO mapping Cannot mapping     |     |
| Value range 0x2-0x5            |     |
| Default value                  | 0x5 |

# Sub-index

| Sub-index          | 0x1                                                                                                    |
|--------------------|----------------------------------------------------------------------------------------------------|
| Description        | PDO COB-ID                                                                                             |
| Accessing property | RW                                                                                                    |
| PDO mapping        | Cannot mapping                                                                                         |
| Value range        | 0-232-1                                                                                                |
| Default value      | 0x1800: 0x00000180+ Node-ID                                                                            |
|                    | 0x1802: 0x00000380+ Node-ID<br>0x1803: 0x00000480+ Node-ID<br>0x1804: 0x80000000<br>0x1805: 0x80000000 |

# Sub-index

| Sub-index          | 0x2                                                        |
|--------------------|------------------------------------------------------------|
| Description        | Transmit type                                              |
| Accessing property | RW                                                         |
| PDO mapping        | Cannot mapping                                             |
| Value range        | 0-28-1                                                     |
| Default value      | 0x1800:255 (asynchronous mode, please refer to appendix: 1 |

# Sub-index

| Sub-index          | 0x3                  |
|--------------------|----------------------|
| Description        | Forbidden time       |
| Accessing property | RW                   |
| PDO mapping        | Cannot mapping       |
| Value range        | 0-2 <sup>16</sup> -1 |
| Default value      | 0                    |

# Sub-index

| Sub-index          | 0x4                  |  |
|--------------------|----------------------|--|
| Description        | Event Timer          |  |
| Accessing property | RW                   |  |
| PDO mapping        | Cannot mapping       |  |
| Value range        | 0-2 <sup>16</sup> -1 |  |
| Default value      | 0                    |  |

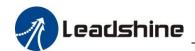

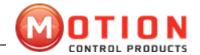

# 1A00H-1A05H: Transmit PDO mapping

| Index       | 1A00H-1A05H          |
|-------------|----------------------|
| Name        | Transmit PDO mapping |
| Object type | RECORD               |
| Data type   | PDO mapping          |

#### Sub-index

| Sub-index          | 0x0                     |
|--------------------|-------------------------|
| Description        | Mapping object quantity |
| Accessing property | RW                      |
| PDO mapping        | Cannot mapping          |
| Value range        | 1-64                    |
| Default value      | 0X1                     |

#### Sub-index

| Sub-index          | 0x1-0x8                     |
|--------------------|-----------------------------|
| Description        | PDO Mapping object quantity |
| Accessing property | RW                          |
| PDO mapping        | Cannot mapping              |
| Value range        | 0-2 <sup>32</sup> -1        |
| Default value      | 0x0                         |

# 2.5 Network Management (NMT)

NMT provide network management services. This service is realized by master-slave communication mode. (have only one NMT master node).

#### 2.5.1 NMT Modular Control

Only NMT master node can transmit NMT modular control packet, all slave node must support NMT NMT modular control service. Module control does not need reply. The message format is as follows:

NMT Master node NMT Slave node

| COB-ID | Byte 0 | Byte 1  |
|--------|--------|---------|
| 0x000  | CW     | Node-ID |

When Node-ID=0, values and service

all NMT slave node will be addressing. Corresponding relation between command word's as following table:

| CW       | NMT service                  |
|----------|------------------------------|
| 1(01H)   | Activate the remote node     |
| 2(02H)   | Stop the remote node         |
| 128(80H) | Get into pre-operating state |
| 129(81H) | Nodes reset                  |
| 130(82H) | Communication reset          |

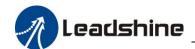

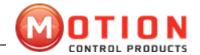

#### 2.5.2 NMT Node Protection

Through this service, NMT master node can check current status of each node. The master node send a remote frame format is as follows:

NMT Master node NMT Slave node

COB-ID

0x700+Node-ID

NMT Slave node's response packet format as below:

NMT Slave node  $\implies$  NMT Master node

| COB-ID          | Byte 0         |
|-----------------|----------------|
| 0x700 + Node-ID | Bit 6:0 status |

The data includes a trigger bit(bit7), trigger bit must set to be "0" or "1" during each time of Node protection response alternately. trigger bit must set to be "0" in the first time of node protection request. bit0-6 shows node status, The corresponding relationship of value and status are shown in below table:

| Value    | Status         |
|----------|----------------|
| 0(00H)   | Initialization |
| 1(01H)   | disconnected   |
| 2(02H)   | connected      |
| 3(03H)   | Ready          |
| 4(04H)   | Stop           |
| 5(05H)   | Operating      |
| 127(7FH) | Pre-operating  |

Remark: State 0 does not appear in node protection response.

A node can be configured as periodic packet which be called as Heartbeat packet. The heartbeat producers  $\implies$  Consumer

| COB-ID        | Byte 0 |
|---------------|--------|
| 0x700+Node-ID | Status |

The meaning of its corresponding values shown in the following table:

| Status value | meaning       |
|--------------|---------------|
| 0            | Boot-up       |
| 4            | Stop          |
| 5            | operating     |
| 127          | Pre-operating |

# 2.5.3 NMT Boot-up

NMT slave node post a Boot-up packet to inform NMT master node that it have got into the status from initialization to pre-operating.

NMT Slave node NMT Master node

| COB-ID        | Byte 0 |
|---------------|--------|
| 0x700+Node-ID | 0      |

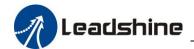

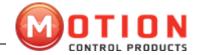

#### 2.5.4 NMT Communication State Machine

CANOpen communication state machine as shown in the figure below:

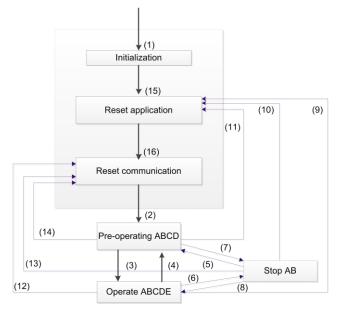

(1) After power on, enter into initialized status automatically

A: NMT

(2) Automatically enter into pre-operation status

B: Node Guard

(3) (6) Activate the remote node

C: SDO

(4) (7) Enter into pre-operation status

D: Emergency

(5) (8) Stop the remote node

E: PDO

(9) (10) (11) Reset the node

F: Boot-up

(12) (13) (14) Reset the communication

(15) Enter into reset application status automatically

(16) Enter into reset communication status automatically

Enter into pre-operation status after finish device initialization (Umbrella name of reset initialization, reset the application and communication). Device who is in this status can set parameters and distribute ID by SDO (Such as use configuration tool). Then, node enter into pre-operation status directly.

# 2.6 Process Data Objects (PDO)

PDO adopt producer/customer mode, PDO data transmit can be one-on-one or one-to-many manner. Each PDO packet include transmit PDo(TxPDO) and receive PDO(RxPDO) packet, its transmit style defined as PDO communication parameter index (First group of receive PDO packet set in index 1400H, second group of transmit PDO packet set in index 1800H). All PDO transmit data must be mapped onto the corresponding index area through the object dictionary. Take 1600H and 1A00H which are defined in DSP 402 for example:

Remark: Value of object dictionary in the figure is only used for illustrating, does not have practical meaning.

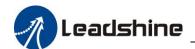

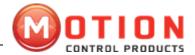

Master station transmit packet to slave station's PDO

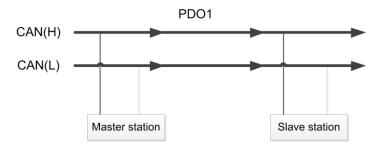

PDO1 data value Data 0, Data 1, Data 2, Data 3, Data 4, Data 5, Data 6, Data 7, 0x11, 0x22, 0x33, 0x44, 0x55, 0x66, 0x77, 0x88,

|            | Index  | Sub | Definition       | Value              | R/W  | Size                  |
|------------|--------|-----|------------------|--------------------|------|-----------------------|
|            |        |     |                  |                    |      |                       |
|            | 0x1600 | 0   | 0. Number        | 1                  | R/W  | U8                    |
| ,,         | 0x1600 | 1   | 1. Mapped Object | 0x604000 <u>10</u> | R/W  | U32                   |
| PDO1 Map   | 0x1600 | 2   | 2. Mapped Object | 0                  | R/W  | U32                   |
|            | 0x1600 | 3   | 3 Mapped Object  | 0                  | R/W  | U32                   |
|            | 0x1600 | 4   | 4. Mapped Object | \ 0                | R/W\ | U32                   |
| 4          |        |     |                  |                    |      |                       |
| 0x60400010 | 0x6040 | 0   | 0. Control word  | 0x2211             | R/W  | <b>∢</b> U16 (2 Byte) |

Relationship between PDO parameter(1400H) and PDO mapping(1600), PDO data's transmit process as below (Take node2 for example). The direction of the arrow in the figure shows master station data processing direction.

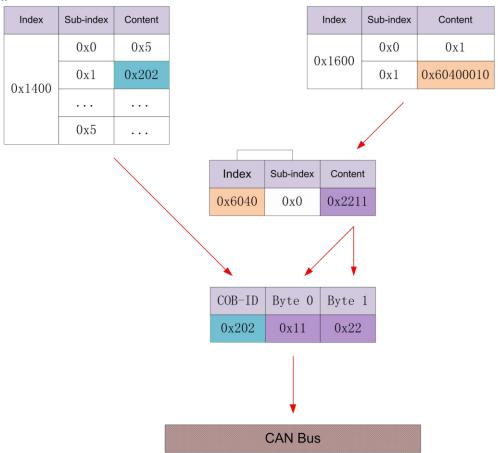

The master station receive feedback packet which return from slave station:

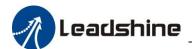

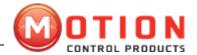

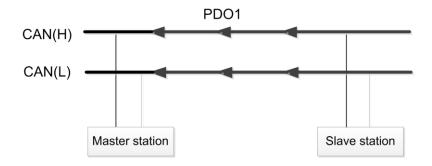

PDO1 data value Data 0, Data 1, Data 2, Data 3, Data 4, Data 5, Data 6, Data 7, 0xF3, 0x00,

|          | Index  | Sub | Definition       | Value              | R/W | Size  |
|----------|--------|-----|------------------|--------------------|-----|-------|
|          |        |     |                  |                    |     |       |
|          | 0x1A00 | 1   | 0. Number        | 1                  | R/W | U8    |
| C        | 0x1A00 | 1   | 1. Mapped Object | 0x604100 <u>10</u> | R/W | U32   |
| PDO1 Map | 0x1A00 | 2   | 2. Mapped Object | 0                  | R/W | U32   |
| 20       | 0x1A00 | 3   | 3. Mapped Object | 0                  | R/W | U32   |
|          | 0x1A00 | 4   | 4. Mapped Object | 0                  | R/W | \ U32 |
|          |        | 2.  |                  |                    |     |       |
|          | 0x6041 | 0   | Stalusword       | 0xF3               | R/W | U16   |

Relationship between PDO parameter(1800H) and PDO mapping(1A00H), PDO data's transmit process as below (Take node2 for example). The direction of the arrow in the figure shows slave station data processing direction.

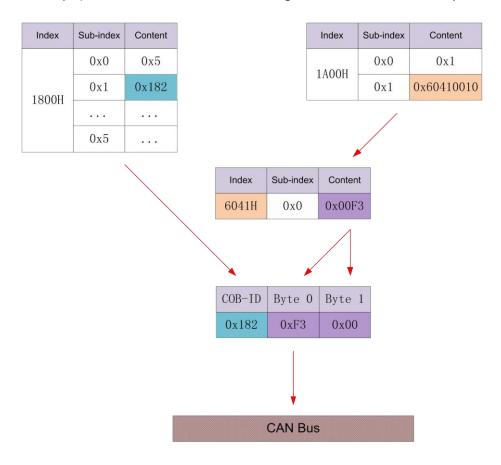

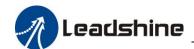

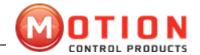

# 2.7 Service Data Objects (SDO)

SDO is used for accessing a device's object dictionary. The visitor is referred to as a customer(client), CANOpen devices whose object dictionary been accessed and provide requested service are referred as server. Client's CAN packet and server's reply CAN packet always contain 8bits data.( Although, no all data bytes always have certain meaning). A client's request must have a response from the server. Its basic structure is as follows:

Client Server/Server Client Client Client Server/Server → Client

| Byte 0 | Byte 1:2     | Byte 3           | Byte 4:7 |
|--------|--------------|------------------|----------|
| SDO CW | Object Index | Object sub-index | data     |

For example, use SDO message write the value of 0x20F0 into ID "2", object dictionary's index is 1801H and sub-index is 3.

Client ───── Server

| COB-ID | Byte 0           | Byte 1 | Byte 2 | Byte 3 | Byte 4 | Byte 5 | Byte 6 | Byte 7 |  |  |  |
|--------|------------------|--------|--------|--------|--------|--------|--------|--------|--|--|--|
| 602    | 2B               | 01     | 18     | 03     | F0     | 20     | 00     | 00     |  |  |  |
| Server | Server => Client |        |        |        |        |        |        |        |  |  |  |
| 582    | 60               | 01     | 18     | 03     | 00     | 00     | 00     | 00     |  |  |  |

Use below SDO message, read the data of object dictionary whose index is 1810H and sub-index is 3.

Client → Server

| <br>             |        |        |        |        |        |        |        |        |  |  |  |
|------------------|--------|--------|--------|--------|--------|--------|--------|--------|--|--|--|
| COB-ID           | Byte 0 | Byte 1 | Byte 2 | Byte 3 | Byte 4 | Byte 5 | Byte 6 | Byte 7 |  |  |  |
| 602              | 40     | 01     | 18     | 03     | 00     | 00     | 00     | 00     |  |  |  |
| Server─ ⇒ Client |        |        |        |        |        |        |        |        |  |  |  |
| 582              | 4B     | 01     | 18     | 03     | F0     | 20     | 00     | 00     |  |  |  |

SDO client or server stop SDO transmit by transmit the following format message: Client Server/Server Client

| Bit | 7 | 6 | 5 | 4 | 3 | 2 | 1 | 0 |
|-----|---|---|---|---|---|---|---|---|
|     | 1 | 0 | 0 | - | - | - | - | - |

In SDO's suspended packet, data byte 0 s and 1 s signify object index. Byte 2 signify sub-index, bytes 4 to 7 contains 32-bit suspended code, it describe why suspend transmit packet. Its detailed description can refer to appendix D.

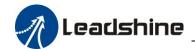

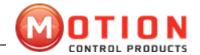

# 2.8 Emergency Object

Emergency instructions packet triggered by the fatal error, which is inside of the device, send to other equipment by the related application equipment with the highest priority. Apply to interrupt type error alarm signal.

An emergency message consists of 8 bytes , format as follows:

Transmitting end Receiving end

| COB-ID     | Byte 0:1        | Byte 2         | Byte 3:7        |
|------------|-----------------|----------------|-----------------|
| 0x080+Node | Emergency error | Error register | Manufacturers   |
| -ID        | code            | (1001H)        | designated area |

EM556-CAN supported emergency error code can be found in the appendix C

The recent emerging error will be saved in "predefined error field" object dictionary (index is 1003H); users can read these messages by SDO; But if the drive power off, EM556-CAN will not store these error message. The current error type will be stored in the object dictionary errors register (index is 1001H).

Device can map inner error into this status byte, and can quickly check the wrong type. The table below for error register's byte definition:

| Byte | Error type                      |
|------|---------------------------------|
| 0    | General Error                   |
| 1    | Current                         |
| 2    | Voltage                         |
| 3    | Temperature                     |
| 4    | Communication                   |
| 5    | Device protocol specified error |
| 6    | Recerved                        |
| 7    | Manufacturer specified error    |

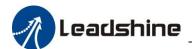

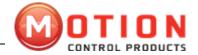

# 3 DS402 Control of EM-CAN

# 3.1 Basic Movement Steps for EM-CAN Drives

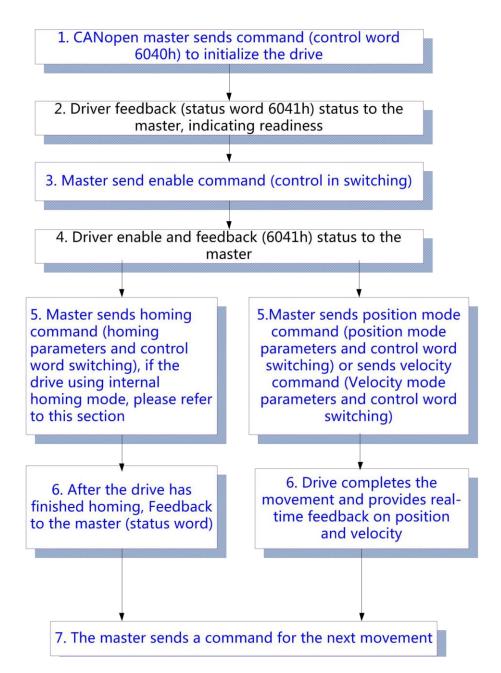

| Status                                                                               | EM-CAN driver action                                                                                                    |
|--------------------------------------------------------------------------------------|----------------------------------------------------------------------------------------------------|
| Not ready to start                                                                   | The drive is powered and initialization begins; if there is a holding brake, the holding brake is locked; the axis is not enabled |
| Cancel start Initialization complete, parameters initialized, no fault; axis not ena |                                                                                                    |
| Ready to start                                                                       | Parameter initialization complete; axis not enabled                                                                               |
| Start                                                                                | Drive ready, waiting for enable                                                                                                   |
| Allowed operations                                                                   | Enabled, no errors                                                                                                    |
| Quick stop activation                                                                | Quick Stop Start                                                                                                    |
| Fault activation                                                                     | Stopped error occurred, not processed; axis not enabled                                                                           |
| Failure                                                                              | Error handled, waiting for switch 402 state machine from error (Fault) to cancel start (Switch on disabled), axis not enabled     |

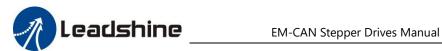

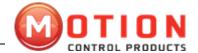

#### 3.2 402 State Machine

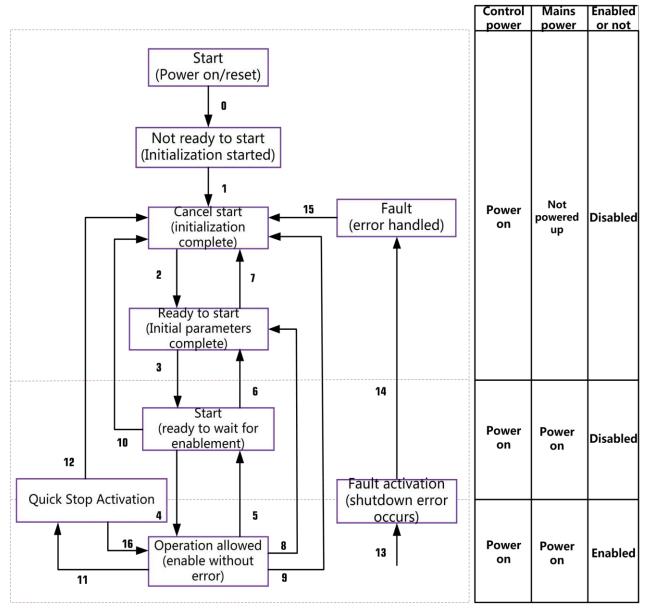

Figure 3.1 The 402-state machine of the EM-CAN

The transition of the 402 state machine is done by relying on the master to operate the control word (6040h) of the EM-CAN stepper driver, refer to section 3.4.6 for details.

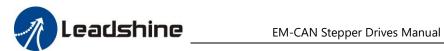

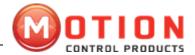

**Table 3.2 Correspondence table of state transitions** 

| 402 | state conversion                            | Trigger conditions                                  | 6040h example<br>*1)                                  | Action                                                | 6041h state<br>*2) |
|-----|---------------------------------------------|-----------------------------------------------------|-------------------------------------------------------|-------------------------------------------------------|--------------------|
| 0   | Start -> Not ready to start                 | control power<br>on/reset                           | Automatic power-on switching without control commands | Drive self-test<br>and initialization                 | 0000h              |
| 1   | Not ready to start -><br>Cancel start       | Automatic<br>conversion after<br>initialization     | No<br>order/0000h                                     | Communicati on status pre-operatio n and above *3)    | ×0h20              |
| 2   | Cancel Start -> Ready to<br>Start           | Receive master power off command *4)                | 0006h                                                 | Drive parameter initialization in progress            | 23×1h              |
| 3   | Ready to start -> Start                     | Received from the main site Start command           | 0007h                                                 | Main power on wait enable                             | ×233h              |
| 4   | Start -> Allow operation                    | Received from the main site Allow operation command | 000Fh                                                 | Motor shaft enable                                    | ×7h23              |
| 5   | Allow operation -><br>Start                 | Master not running operation command received       | 0007h                                                 | Motor shaft not enabled                               | ×3h22              |
| 6   | Start -> Ready to start                     | Receive master power off command                    | 0006h                                                 | Turn off main<br>power<br>Control power<br>remains on | 22×1h              |
| 7   | Ready to start ->                           | No voltage                                          | 0000h                                                 | No action                                             | ×0h26              |
|     | Cancel start                                | output<br>command<br>received from the<br>master    |                                                       |                                                       |                    |
| 8   | Allow operation -><br>Ready to start        | Receive master power off command                    | 0006h                                                 | Motor shaft not<br>enabled<br>Turn off main<br>power  | 22×1h              |
| 9   | Allow operation -><br>Cancel start          | No voltage output command received from the master  | 0000h                                                 | Motor shaft not<br>enabled<br>Turn off main<br>power  | ×0h26              |
| 10  | Start -> Cancel Start                       | No voltage output command received from the master  | 0000h                                                 | Turn off main power Control power remains on          | ×0h26              |
| 11  | Allow operation -><br>Quick stop activation | Received master<br>quick stop<br>command            | 0002h                                                 | Quick Stop<br>Start                                   | ×7h30              |

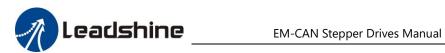

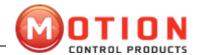

| 12 | Quick Stop Activation -> Cancel Activation | No voltage output command received from the master    | 0000h                                                                                                    | Motor shaft not enabled Turn off main power                          | ×0h34 |
|----|--------------------------------------------|-------------------------------------------------------|----------------------------------------------------------------------------------------------------|----------------------------------------------------------------------|-------|
| 13 | -> Fault activation                        | The driver detected an error occurred                 | The drive will automatically switch to a fault stop state if an error occurs in any state other than "fault". | Downtime error occurred, waiting for processing                      | ×Fh22 |
| 14 | Fault activation -> Fault                  | Automatic<br>changeover after<br>fault shutdown       | No order                                                                                                    | Motor shaft not<br>enabled<br>Turn off main<br>power                 | 2×0Fh |
| 15 | Fault -> Cancel start                      | Fault reset<br>command<br>received from the<br>master | 0080h bit7 Rising edge is valid; all other commands are invalid.                                              | If the error no<br>longer exists,<br>perform a fault<br>reset action | ×0h26 |

<sup>×</sup> means not affected by the status of this bit.

# 3.3 Device control object dictionary

| Index Object Type |       | Name                           | Data Type       | Access<br>Properties |
|-------------------|-------|--------------------------------|-----------------|----------------------|
| 6040H             | VAR   | Control word                   | Unsigned 16-bit | RW                   |
| 6041H             | VAR   | Status word                    | Unsigned 16-bit | RO                   |
| 6060H             | VAR   | Operation Mode                 | Signed 8-bit    | RW                   |
| 6061H             | VAR   | Operation mode display         | Signed 8-bit    | RO                   |
| 6064H             | VAR   | Location Feedback              | Signed 32-bit   | RW                   |
| 606CH             | VAR   | Speed Feedback                 | Signed 32-bit   | RW                   |
| 607AH             | VAR   | Target Location                | Signed 32-bit   | RW                   |
| 607CH             | VAR   | Origin Offset                  | Signed 32-bit   | RW                   |
| 6081H             | VAR   | Protocol Speed                 | Unsigned 32-bit | RW                   |
| 6082H             | VAR   | Position mode start/stop speed | Unsigned 32-bit | RW                   |
| 6083H             | VAR   | Protocol acceleration          | Unsigned 32-bit | RW                   |
| 6084H             | VAR   | Protocol deceleration          | Unsigned 32-bit | RW                   |
| 6085H             | VAR   | Quick stop deceleration        | Unsigned 32-bit | RW                   |
| 6098H             | VAR   | Return to the origin method    | Signed 8-bit    | RW                   |
| 6099H             | ARRAY | Home mode speed                | Unsigned 32-bit | RW                   |
| 609AH             | VAR   | Home mode acceleration         | Unsigned 32-bit | RW                   |
| 60FFH             | VAR   | Target speed in speed mode     | Signed 32-bit   | RW                   |

<sup>\*1)</sup> The data of 6040h in this column is only used as the recommended command. \*2) The data of 6041h in this column is the state corresponding to the data of 6040h. \*3) The communication state refers to the ESM state machine state in Section 2.4.

<sup>\*4)</sup> It is master sending control command, not corresponding to physical power off action.

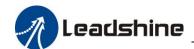

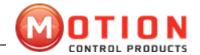

# 3.4 Operation mode setting

The EM-CAN series only supports non-synchronous modes: Protocol Position (PP) mode, Protocol Velocity (PV) mode and Home Position (HM) mode, this chapter introduces the relevant settings and operation methods of each mode.

# 1) Operation mode setting (6060h)

| Index<br>6060h | Name                                     | Object<br>Structure | Data Type | Accessibili<br>ty | Related<br>Models | PDO<br>Mapping | Data<br>Range                   | Factory<br>value |
|----------------|------------------------------------------|---------------------|-----------|-------------------|-------------------|----------------|---------------------------------|------------------|
|                | Operation mode setting (target position) | VAR                 | Int32     | RW                | -                 | YES            | -2 <sup>7</sup> ~2 <sup>7</sup> | 1                |

Subindex: 00

Set the operation mode, defined as follows.

- 1: Protocol Location Mode
- 3: Protocol speed mode 6: Origin mode

EM-CAN series drives currently only support these three motion modes, setting other values is not valid

# 2) Operation mode display (6061h)

| Index | Name                                     | Object<br>Structure | Data<br>Type | Accessibi<br>lity | Related<br>Models | PDO<br>Mapping | Data<br>Range                   | Factory<br>value |
|-------|------------------------------------------|---------------------|--------------|-------------------|-------------------|----------------|---------------------------------|------------------|
| 6061h | Display operation mode (target position) | VAR                 | Int32        | RO                | -                 | YES            | -2 <sup>7</sup> ~2 <sup>7</sup> | 1                |

Subindex: 00

This parameter value is the same as the 6060 parameter value, and the parameter is available to read the current operation mode.

#### Notes:

- A. Changing 6060h object data can switch the operation mode.
- B. The 6061h object can be used to confirm the current mode of operation of the DM3E.
- C. Switching different operation modes may require changing the mapping objects of RXPDO and TXPDO.

# 3.5 Common Functions in Operation Mode

# 3.5.1 Control word (6040H)

| Index        | Name         | Object<br>Structure | Data Type | Accessibility | Related<br>Models | PDO<br>Mapping | Data<br>Range | Factory<br>setting |
|--------------|--------------|---------------------|-----------|---------------|-------------------|----------------|---------------|--------------------|
| 6040h        | Control Word | VAR                 | Uint16    | R/W           | All               | RPDO           | 0~6553 5      | 0                  |
| Subindex: 00 |              |                     |           |               | •                 |                | •             |                    |

The control word bits are defined in the following table.

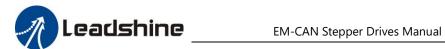

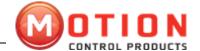

| Bit(Bit) | Definition Description     | Description                                                                                                    |
|----------|----------------------------|----------------------------------------------------------------------------------------------------|
| 0        | Start                      | 0: Invalid<br>1: Effective                                                                                                    |
| 1        | Voltage output             | 0: Invalid<br>1: Effective                                                                                                    |
| 2        | Quick Stop                 | 0: Valid<br>1: Invalid                                                                                                    |
| 3        | Allowed operations         | 0: Invalid<br>1: Effective                                                                                                    |
| 4~6      | -                          | These three definitions are related to the mode of operation. HM mode:<br>Bit4 rising edge triggers home operation; Bit5, Bti6 undefined       |
| 7        | Error Reset                | For faults that can be reset and cleared. For a fault that can be reset and cleared, this bit changes from 0 to 1 to complete the fault reset. |
|          |                            | For non-clearable faults, this bit is held at 1 and other control command operations are invalid                                               |
| 8        | Abort                      | PV mode, falling edge trigger operation, rising edge stop operation, repeatedly switchable operation stop                                      |
| 9~10     | Reserved                   | Reserved                                                                                                    |
| 11~15    | Manufacturer customization | Manufacturer customization                                                                                                    |

#### Note.

- (1) Each Bit of the control word is meaningless when assigned alone, and must be used in conjunction with other bits to form an instruction.
- Bit4~Bit6 are related to the control mode of the driver, please see the relevant control mode of the driver for details.
- 3) Bit0~Bit3, and bit7 are the same in each mode. The commands must be sent in order before the drive can be converted in accordance with the CiA402 state, each command corresponds to a state, the specific combinations are shown in the following table.

|                        |             | Bit7 co            | mbined with Bit3^ | Bit0           |       |                                 |
|------------------------|-------------|--------------------|-------------------|----------------|-------|---------------------------------|
| Control commands       | Error Reset | Allowed operations | Quick Stop        | Voltage output | Start | Device state machine transition |
|                        | Bit7        | Bit3               | Bit2              | Bit1           | Bit0  |                                 |
| Power off              | 0           | ×                  | 1                 | 1              | 0     | 2;6;8                           |
| Start                  | 0           | 0                  | 1                 | 1              | 1     | 3*                              |
| Start                  | 0           | 1                  | 1                 | 1              | 1     | 3**                             |
| No output voltage      | 0           | ×                  | ×                 | 0              | ×     | 7;9;10;12                       |
| Quick Stop             | 0           | ×                  | 0                 | 1              | ×     | 7;10;11                         |
| Not allowed to operate | 0           | 0                  | 1                 | 1              | 1     | 5                               |
| Allowed operations     | 0           | 1                  | 1                 | 1              | 1     | 4;16                            |
| Error Reset            | Rise along  | ×                  | ×                 | ×              | ×     | 15                              |

**x** means not affected by the status of this bit.

<sup>\*</sup> indicates that this transition is performed in the device startup state.

<sup>\*\*</sup> means no effect on the startup state and remains in the startup state.

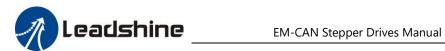

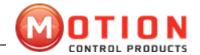

# 3.5.2 Status word (6041H)

| Index                        | Name                         | е                          | Object<br>Structure                                                   | Data Type                                                                                           | Accessibility | Related<br>Models | PDO<br>Mappin g | Data Range | Factory<br>Settings |  |  |  |
|------------------------------|------------------------------|----------------------------|-----------------------------------------------------------------------|----------------------------------------------------------------------------------------------------|---------------|-------------------|-----------------|------------|---------------------|--|--|--|
| 6041h                        | Status word (Status<br>Word) |                            | VAR                                                                   | Uint16                                                                                              | RO            | All               | TPDO            | 0~65535    | -                   |  |  |  |
| Status word bit definition.  |                              |                            |                                                                       |                                                                                                    |               |                   |                 |            |                     |  |  |  |
| Bit(Bit)                     |                              | Definition Descri          | ption                                                                 | •                                                                                                   | •             | Description       | 1               |            |                     |  |  |  |
| 0                            |                              | Ready to start             |                                                                       |                                                                                                    |               |                   |                 |            |                     |  |  |  |
| 1                            |                              | Start                      | -                                                                     |                                                                                                    |               |                   |                 |            |                     |  |  |  |
| 2                            |                              | Allowed operations         |                                                                       |                                                                                                    |               |                   |                 |            |                     |  |  |  |
| 3                            |                              | Errors, faults             | -                                                                     | -                                                                                                   |               |                   |                 |            |                     |  |  |  |
| 4                            |                              | Voltage output             |                                                                       | -                                                                                                   |               |                   |                 |            |                     |  |  |  |
| 5                            |                              | Quick Stop                 | -                                                                     | -                                                                                                   |               |                   |                 |            |                     |  |  |  |
| 6                            |                              | Not started                | -                                                                     | -                                                                                                   |               |                   |                 |            |                     |  |  |  |
| 7                            |                              | None                       | 1                                                                     | Reserved, undefined                                                                                 |               |                   |                 |            |                     |  |  |  |
| 8                            |                              | Manufacturer customisation | 1                                                                     | Reserved, undefined                                                                                 |               |                   |                 |            |                     |  |  |  |
| 9                            |                              | Remote Control             |                                                                       | 0: Node invalid 1: CANOpen remote control mode                                                      |               |                   |                 |            |                     |  |  |  |
| 10                           |                              | Location Arrival           |                                                                       | 0: Not reached the target position or speed 1: Reach the target location or speed                   |               |                   |                 |            |                     |  |  |  |
| 11 Internal position overrun |                              | overrun (                  | 0: Hardware limit is invalid 1: Set to 1 when hardware limit is valid |                                                                                                    |               |                   |                 |            |                     |  |  |  |
| 12 - 13                      |                              | -                          |                                                                       | Depending on the mode of operation (see the following content description for specific definitions) |               |                   |                 |            |                     |  |  |  |
| 14 - 15                      |                              | Reserved                   |                                                                       | Reserved                                                                                            |               |                   |                 |            |                     |  |  |  |

#### Note.

- (1) After the control word 6040h sends the command in sequence, the drive feeds back a determined state.
- (2) Status word each Bit bit read alone is meaningless, must need to be composed with other bits together to indicate the current state, the combination of bits 6 and bit0-bit3 represents the state of the device as shown in the following table for detailed definitions (x represents not affected by the status of this bit).

| Bit 6 with 3:0 combination            | Device Status Machii<br>Status      | Device Status Machine<br>Status |                                                                                                    | of drive devices                                                           |  |  |
|---------------------------------------|-------------------------------------|---------------------------------|----------------------------------------------------------------------------------------------------|----------------------------------------------------------------------------|--|--|
| ××××,××××,×0××,0000                   | Not ready to start                  | Not ready to start              |                                                                                                    | id initialization begins; if there is a is locked; the axis is not enabled |  |  |
| ××××,××××,×1××,0000                   | Cancel start                        |                                 | Initialization complete, axis not enabled                                                              | parameters initialized, no fault;                                          |  |  |
| ××××,×××,×01×,0001                    | Ready to start                      |                                 | Parameter initialization                                                                               | complete; axis not enabled                                                 |  |  |
| ××××,×××,×01×,0011                    | Start                               | Start                           |                                                                                                    | enable                                                                     |  |  |
| ××××,×××,×01×,0111                    | Allowed operations                  | Allowed operations              |                                                                                                    | Enabled, no errors                                                         |  |  |
| ××××,×××,×00×,0111                    | Quick stop activation               |                                 | Quick Stop Start                                                                                       |                                                                            |  |  |
| ××××,××××,×0×××,1111                  | Fault effect activation             | Fault effect activation         |                                                                                                    | Stopped error occurred, not processed; axis not enabled                    |  |  |
| ××××,××××,×0×××,1000                  | Failure                             |                                 | Error handled, waiting for switch 402 state machine from Fault to Switch on disabled, axis not enabled |                                                                            |  |  |
| 3) bits12~13, and bit8 are related to | each operation mode (specific o     | lefinitic                       | ons are as follows)                                                                                    |                                                                            |  |  |
| Operation Mode                        | bit13                               |                                 | bit12                                                                                                  | bit8                                                                       |  |  |
| Protocol PP mode (PP)                 | Invalid                             |                                 | Invalid                                                                                                | Abnormal stop                                                              |  |  |
| Protocol PV mode (PV)                 | Invalid                             |                                 | Speed is 0                                                                                             | Invalid                                                                    |  |  |
| HM mode (HM)                          | Origin finding error                |                                 | Origin completion                                                                                      | Abnormal stop                                                              |  |  |
| Note: Bit 8 non-normal stop is gene   | rally valid in hardware limit or de | celerat                         | ion stop state.                                                                                        |                                                                            |  |  |

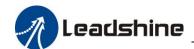

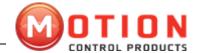

# 3.5.3 Digital input and output related settings and status

The settings and status indications related to the digital IO of the EM-CAN product are described as follows. 1) Input settings

|               | 24521 | D (:                                   | Factory                                                            | Data Type                                                                                                    | Accessibility                                                 | Data Range |  |  |  |  |  |
|---------------|-------|----------------------------------------|--------------------------------------------------------------------|----------------------------------------------------------------------------------------------------|---------------------------------------------------------------|------------|--|--|--|--|--|
| Index         | 2152h | Definition                             | value                                                              | Uint32                                                                                                    | R/W/S                                                         | 0~32768    |  |  |  |  |  |
|               | 01    | External input port IN1 function       | 1                                                                  | <u>'</u>                                                                                                    | Description: This parameter sets the function of the external |            |  |  |  |  |  |
| sub           | 02    | External input port IN2 function       | 2                                                                  | input, as follows.                                                                                                    |                                                               |            |  |  |  |  |  |
| -inde         | 03    | External input port IN3 function       | 4                                                                  | 1: Origin signal 2: Positive limit                                                                                                    |                                                               |            |  |  |  |  |  |
| X             | 04    | External input port IN4 function       | 8                                                                  | 4: Negative limit 8: Quick Stop                                                                                                    |                                                               |            |  |  |  |  |  |
| Index 2153h   |       | Definition                             | Factory                                                            | Data Type                                                                                                    | Accessibility                                                 | Data Range |  |  |  |  |  |
| inaex         | 2153N | Definition                             | value                                                              | Uint32                                                                                                    | R/W/S                                                         | 50~60,000  |  |  |  |  |  |
| 01            |       | External input port IN1 filtering time | 1000                                                               |                                                                                                    |                                                               |            |  |  |  |  |  |
| sub           | 02    | External input port IN2 filtering time | Description: This parameter sets the filtering time of the eximput |                                                                                                    |                                                               |            |  |  |  |  |  |
| -inde<br>x    | 03    | External input port IN3 filtering time | 1000                                                               | Unit: us  Note that larger number settings may result in a delay.                                                                                                    |                                                               |            |  |  |  |  |  |
|               | 04    | External input port IN4 filtering time | 1000                                                               |                                                                                                    |                                                               |            |  |  |  |  |  |
|               | 24546 | Deficition                             | Factory                                                            | Data Type                                                                                                    | Accessibility                                                 | Data Range |  |  |  |  |  |
| Index         | 2154n | Definition                             | value                                                              | Uint16                                                                                                    | R/W/S                                                         | 0~65535    |  |  |  |  |  |
| sub-<br>index | 00    | External input polarity configuration  |                                                                    | Description: This parameter sets the polarity of the external in level, 0: positive logic (default low level); 1: anti-logic Bit0: corresponds to the drive's external input 1 IN1 Bit1: corresponds to the external 1 input IN2 of the drive Bit2: corresponds to the external 1 input IN3 of the drive Bit3: corresponds to input IN4 of the external 1 of the drive |                                                               |            |  |  |  |  |  |

| Index | Name                           | Object<br>Structure | Data<br>Type | Accessibility | Related<br>Models | PDO<br>Mapping | Data<br>Range      | Factory<br>value |
|-------|--------------------------------|---------------------|--------------|---------------|-------------------|----------------|--------------------|------------------|
| 60FDh | External input function status | VAR                 | Uint32       | R             | -                 | YES            | 2 <sup>32</sup> -1 | -                |

Subindex: 00

Description: Defined by bit, it can be used to indicate the level status of the external input function, 1 means the signal is triggered, 0 means not triggered.

bit0: The current state of the negative limit bit1: The current state of the positive limit bit2: The current state of the origin signal

bit16: The current status of the fast stop signal (Note: the DMA882-CAN has 4 inputs to have this signal)

Bit17~bit21 corresponds to the input level of IN1~IN5 custom function

| Index | Name                      | Object<br>Structure | Data<br>Type | Accessibility | Related<br>Models | PDO<br>Mapping | Data<br>Range | Factory<br>value |
|-------|---------------------------|---------------------|--------------|---------------|-------------------|----------------|---------------|------------------|
| 2155h | External input pin status | VAR                 | Uint16       | R             | -                 | YES            | 0~32768       | -                |

Subindex: 00

Description: defined by bit, corresponding to the level status of the external input pins in turn, 1 means the signal is triggered, 0 means not triggered.

bit0: corresponds to the current state of external IN1 bit1:

corresponds to the current state of external IN2 bit2: corresponds

to the current state of external IN3

Bit3: corresponds to the current state of external IN4 (Note: the DMA882-CAN has 4 inputs to have this signal)

2) Input status indication

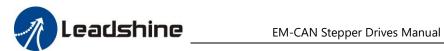

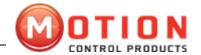

# 3) Output settings

| Index         | 2005h | Definition                                    | Factory | Data Type                                                                                                    | Accessibility                                                                                                    | Data Range         |  |  |  |
|---------------|-------|-----------------------------------------------|---------|----------------------------------------------------------------------------------------------------|----------------------------------------------------------------------------------------------------|--------------------|--|--|--|
|               |       | Definition                                    | value   | Uint16                                                                                                    | R/W/S                                                                                                    | 0~32768            |  |  |  |
|               | 01    | External output port 1 function setting       | 1       | Description: This parameter sets the function of the external output.  Bit0: Alarm output                                                                                                    |                                                                                                    |                    |  |  |  |
| sub-<br>index | 02    | External output port 2 function setting       | 4       |                                                                                                    | ut<br>of output, when this state is set, the master controls<br>tput port for 60FE operation. The definition of 60FE |                    |  |  |  |
| Index 2008h   |       | Definition                                    | Factory | Data Type                                                                                                    | Accessibility                                                                                                    | Data Range         |  |  |  |
|               |       | Definition                                    | value   | Uint16                                                                                                    | R/W/S                                                                                                    | 0~65535            |  |  |  |
| sub-<br>index | 00    | External output port resistance state setting | 0       | Description: This parameter sets the external output configuration, 0: positive logic; 1: anti-logic Bit0: corresponds to the drive external input port 1 Bit1: corresponds to the drive external input port 2                                                                            |                                                                                                    |                    |  |  |  |
| Index         | 60FEh | Definition                                    | Factory | Data Type                                                                                                    | Accessibility                                                                                                    | Data Range         |  |  |  |
|               |       | Definition                                    | value   | Uint32                                                                                                    | R/W                                                                                                    | 2 <sup>32</sup> -1 |  |  |  |
| sub-          | 01    | External output port<br>output                | 0       | Note: This parameter is only valid when function Bit4 of 2005+01/02 is set to 1, and is used to set the external output on. Bit16: corresponds to the external output port out1. Bit17: corresponds to the external output port out2. Other undefined bits are reserved.                  |                                                                                                    |                    |  |  |  |
| index         | 02    | External output port<br>enable                | 0       | Description: This parameter is only valid when function Bit4 of 2005+01/02 is set to 1, and is used to set the enable of external output.  Bit16: corresponds to the external output port out1.  Bit17: corresponds to the external output port out2.  Other undefined bits are reserved. |                                                                                                    |                    |  |  |  |

# 3.5.4 Rotation direction settina

|  | Index 2051    |    | Definition                       | Factory | Data Type Accessibility Data Range                                              |  |                     |  |
|--|---------------|----|----------------------------------|---------|---------------------------------------------------------------------------------|--|---------------------|--|
|  |               |    | Definition                       | value   | Uint32 R/W 2 <sup>32</sup> -1                                                   |  |                     |  |
|  | sub-i<br>ndex | 00 | Motor rotation direction setting | 0       | Description: This param motor 0: in the same direction 1: opposite direction to |  | on direction of the |  |

# 3.5.5 Stop setting

| Index         | 6084h | D 6                                  | Factory | Data Type                                                                                                    | Accessibility                        | Data Range         |  |  |
|---------------|-------|--------------------------------------|---------|----------------------------------------------------------------------------------------------------|--------------------------------------|--------------------|--|--|
|               |       | Definition                           | value   | Uint32                                                                                                    | R/W                                  | 2 <sup>32</sup> -1 |  |  |
| sub-i<br>ndex | 00    | Deceleration                         | 0       | Description: This parameter is the deceleration speed in position/velocity mode When the setting is not 0, the motor decelerates and stops according to this deceleration speed when the motor is triggered to decelerate. This parameter cannot be set to 0. When set to 0, the motor cannot be decelerated to stop. |                                      |                    |  |  |
| Index         | 6085h | Definition                           | Factory |                                                                                                    | Accessibility                        | Data Range         |  |  |
|               |       | Definition                           | value   | Uint32                                                                                                    | R/W                                  | 2 <sup>32</sup> -1 |  |  |
| sub-i<br>ndex | 00    | Motor emergency stop speed reduction | 0       | Description: This param<br>speed<br>When the setting is not<br>this deceleration speed<br>When set to 0, it means                                                                                                    | and stops according to is triggered. |                    |  |  |

The motor can be stopped in several ways.

- 1: motor from running to non-enabled state, motor free stop (motor has no current, stops with motor inertia).
- 2: non-specified conditions of the trigger limit switch, the motor will be an emergency stop.
- 3: Stop in different modes according to the deceleration speed of the corresponding mode, refer to the relevant settings in the relevant mode.

**Motion Control Products Ltd.** Tel.: +44 (0)1202 599922  $\underline{www.motion control products.com}$ Page **29** of **38** 

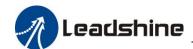

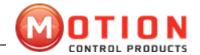

# 3.5.6 Other function settings

# 1) Electronic gearing / pulses per revolution

| Index         | 2001h | Definition                                                                    | Factory | Data Type                                                                | Accessibility | Data Range             |
|---------------|-------|-------------------------------------------------------------------------------|---------|--------------------------------------------------------------------------|---------------|------------------------|
|               |       | Definition                                                                    | value   | Uint16 R/W/S 6400~5120                                                   |               | 6400~51200             |
| sub-i<br>ndex | 00    | Motor pulses per<br>revolution<br>Number of<br>instructions per<br>revolution | 50000   | This parameter sets the revolution of the motor The default value is 500 |               | required to select one |

#### 2) Parameter save/restore factory values

|               | raidileter save/restore factory values     |                                               |         |                                    |                                                      |                     |  |
|---------------|--------------------------------------------|-----------------------------------------------|---------|------------------------------------|------------------------------------------------------|---------------------|--|
| Index         | 1010h                                      | Definition                                    | Factory | Data Type                          | Accessibility                                        | Data Range          |  |
|               |                                            | Definition                                    | value   | Uint32                             | R/W                                                  | 0~2-1 <sup>32</sup> |  |
|               | 01                                         | Save all parameters                           | 0       | •                                  | as EM-CAN only support<br>the saving of this object, | -                   |  |
| sub-          | 02                                         | Save communication parameters                 | 0       | Invalid                            |                                                      |                     |  |
| index         | Save application parameters (402 part)  03 | Invalid                                       |         |                                    |                                                      |                     |  |
|               | 04                                         | Save manufacturer parameters                  | 0       | Save parameters, write 0x65766173  |                                                      |                     |  |
| Index         | 1011h                                      |                                               | Factory | Data Type                          | Accessibility                                        | Data Range          |  |
|               |                                            | Definition                                    | value   | Uint32                             | R/W                                                  | 0~2-1 <sup>32</sup> |  |
|               | 01                                         | Restore all parameters                        | 0       | Restore all parameters             | to factory settings, write 0                         | x64616f6c           |  |
|               | 02                                         | Save communication parameters                 | 0       | Invalid                            |                                                      |                     |  |
| sub-<br>index | 03                                         | Recovery of application parameters (part 402) | 0       | Invalid                            |                                                      |                     |  |
|               | 04                                         | Recovery of<br>manufacturer<br>parameters     | 0       | Restore vendor par<br>write 0x6461 |                                                      | factory settings,   |  |

# **4 Operation Modes of EM-CAN**

# 4.1 Motor Enable Control

Example - How to enable

This section describes how to enable the motor axes controlled by the EM-CAN driver using the Control Word (6040h)/Status Word (6041h) command toggle/status judgment.

# The steps are as follows.

Step 1: Write 0 (decimal) to control word 6040h, then press the bit with 0x200 whether equal to 0x200

Step 2: Write 6 (decimal) to control word 6040h, then press the bit with 30x21 whether it is equal to 0x231

Step 3: Write 7 (decimal) to control word 6040h, then press the bit with 0x233 whether it is equal to 0x233

\*1)

Step 4: Write 15 (decimal) to control word 6040h, then press the bit with 0x273 whether it is equal to 0x237

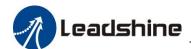

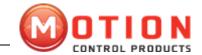

#### The pseudo code is as follows.

```
IF (if) 6041h & (bit with) 0x23F is equal to 0x218
                                                                    //judge focus on whether bit 3 is equal to 1
     The driver is reporting an error and error handling is required
}
EISE
                                                           // No error reported
{
     IF ENABLE is TRUE
                                                                //ENABLE is the enable trigger signal from the master
     {
           CASE(index)
                                                                         //index is used to switch the enable step, default is 0
           { 0.
                       6040h write 0; For
                       Index write 1;
                 1:
                       IF (if) 6041h & (bit with) 0x200 is equal to 0x20 0 //judge focus on whether bit 0 is equal
to 0
                             6040h write 6;
                            For Index write 2;
                       ENDIF
                 2:
                           IF 6041h &(bit with) 0x213 is equal to 0x21 3
                                                                                          //judge focus on whether bit 0 is equal
to 1
                            6040h write 7;
     For Index write 3;
     ENDIF
         IF 6041h &(bit with) 0x233 is equal to 0x233
                                                                            //judge focus on whether bits 0 and 1 are equal to 1
*1)
     6040h write 15(0xF);
     For Index write 4;
     ENDIF
     IF 6041h &(bit with) 0x273 is equal to 0x27 3 //judge focus on whether bits 0, 1 and 2 are equal to 1, enable complete
                   ENABLE_OK write TRUE;
                                                             //enable completion flag output
     ENDIF
     }
     }
     ELSE
                                                                         //ENABLE is false, not enabled
     {
                       6040h write 0;
                        Write 0 to Index;
                                                                                   // clear the jump amount for the next enable
                       ENABLE_OK writes FALSE;
     }
```

- Caution:
- (1) In general, the motor is not enabled by default after power-up, so the motor needs to be enabled and controlled first.
- (2) Before carrying out enabling control, please ensure that the current value of the drive is set reasonably and saved to avoid excessive heating of the motor or motor burnout due to excessive rated current setting, especially when matching small current motors, please pay extra attention.

This chapter mainly introduced CANOpen operation mode which is supported by Leadshine.

# 4.2 Profile Position Mode

#### 4.2.1 Motion Settings

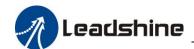

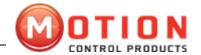

- ☆Set the operating mode (6060H) to be Profile position mode (value is 1).
- ☆Set motion target position to Profile position (607AH) (unit: pulse).
- ☆Set maximum motion speed to Profile speed (6081H) (unit: pulse/s).
- ☆Set motion acceleration to Profile acceleration (6083H) (Unit: pulse/s²).
- ☆Set motion deceleration to Profile deceleration (6084H) (Unit: pulse/s²).
- ☆Set the control word(6040H) to the corresponding values in order to change the device control state machine and perform movement.

Remark: Control word(6040H) operation and change process under various operating mode can refer to appendix A.

#### 4.3.2 Query Setting

- ▲ Can set query status word(6041H) to get motion status.
- ▲ Can set query position feedback to observe real-time position information of movements ▲ Can set the query speed feedback(606CH) to get the real-time speed.

# 4.3 Profile Velocity Mode

# 4.3.1 Motion Settings

- ☆Set the operating mode (6060H) to be Profile Velocity mode (value is 3).
- ☆Set motion target speed to Profile speed (60FFH) (unit: pulse/s).
- ☆Set motion acceleration to Profile acceleration (6083H) (Unit: pulse/s²).
- ☆Set motion deceleration to Profile deceleration (6084H) (Unit: pulse/s²).
- ☆Set the control word(6040H) to the corresponding values in order to change the device control state machine and perform movement.

Remark: Control word(6040H) operation and change process under various operating mode can refer to appendix A.

# 4.3.2 Query Settings

- ▲ Can set query status word(6041H) to get motion status.
- ▲ Can set the query speed feedback(606CH) to get the real-time speed.

#### 4.4 Home Mode

#### 4.4.1 Motion Settings

- ☆Set the operating mode (6060H) to be Profile Velocity mode (value is 6).
- ☆ Set the homing method(6098H).EM556-CAN is open loop drive, support partial Cia402 homing method (6098H can be set to 17-30).
- ☆Respectively set back to the Home with high speed [6099H(0x1)] and back to the Home with low speed [6099H(0x2)](Unit: pulse/s).
- $\Rightarrow$ Set back to the Home acceleration/deceleration (609AH) (Unit: pulse/s<sup>2</sup>).
- ☆Set the Home offset (607CH) (Unit: pulse).
- ☆Set the control word(6040H) to the corresponding values in order to change the device control state machine and perform movement.

Remark: Control word(6040H) operation and change process under various operating mode can refer to appendix A.

#### 4.4.2 Query Settings

▲ Can set query status word(6041H) to get motion status.

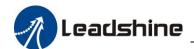

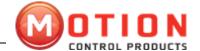

# Appendix A

Control word(6040H) switchover under various operating modes:

Control word (6040H) definition under Profile position mode(operating mode 6060H is 1):

| Byte       | 15:9 | 8    | 7              | 6                           | 5                     | 4             | 3      | 2             | 1                 | 0     |
|------------|------|------|----------------|-----------------------------|-----------------------|---------------|--------|---------------|-------------------|-------|
| Definition | Null | Stop | Error<br>reset | Absolut e/relative position | Effective immediately | New set point | Enable | Quick<br>stop | Voltage<br>output | Start |

Control word(6040H) changing process under relative position:

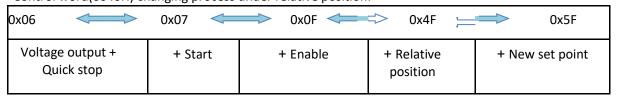

Control word(6040H) changing process under absolute

position:

| 0x06                           | 0x07 <  | 0x0F                          |         | 0x1F            |
|--------------------------------|---------|-------------------------------|---------|-----------------|
| Voltage output + Quick<br>stop | + Start | + Enable (default a position) | bsolute | + New set point |

Take relative position for example:

When fifth digit of control word(6040H) is zero(Single point setting), the new position of the set point is not effective immediately in the process of movement. Instead, after finish current motion, A just can starts the next movement through the new control command((6040H) fourth digit change from 0 to 1). Its motion process as diagram below:

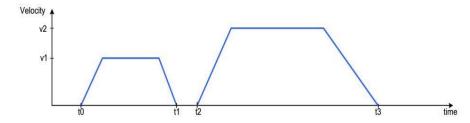

If after the new motion information input, the new set point effective immediately(multiple-point setting) when the fifth digit of control ward(6040H) is 1. The new information will be superimposed on the current information, start perform motion according to new motion information. Its motion process as diagram below:

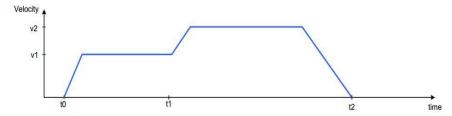

The current motion not over yet, new motion information sent to the drive, the fourth digit of control ward(6040H) change from 0 to 1 to start a multipoint motion.

Remark: PP motion of absolute position perform similar processing.

Control word(6040H) data bits' definition under Profile Velocity mode(operation mode 6060H is 3)

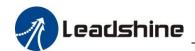

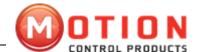

| Bit            | 15:9 | 8    | 7              | 6:4  | 3      | 2          | 1                 | 0     |
|----------------|------|------|----------------|------|--------|------------|-------------------|-------|
| Definit<br>ion | Null | Stop | Error<br>reset | Null | Enable | Quick stop | Voltage<br>output | Start |

Control word(6040H) changing process under Profile Velocity mode. (Falling edge of the eighth digit execute)

| 0x06                        | 0x07 <  | 0x0F     | Ox10F < | 0x00F   |
|-----------------------------|---------|----------|---------|---------|
| Voltage output + Quick stop | + Start | + Enable | + Stop  | execute |

Control word(6040H) data bits' definition under Home mode(operation mode 6060H is 6):

| Digi t     | 15:9 | 8    | 7           | 6:5  | 4                         | 3      | 2          | 1                 | 0     |
|------------|------|------|-------------|------|---------------------------|--------|------------|-------------------|-------|
| Definition | Null | Stop | Error reset | Null | Home point movement began | Enable | Quick stop | Voltage<br>output | Start |

Control word(6040H) changing process under Home point mode:

|   | 0x06                        | 0x07 <  | 0x0F     | 0x1F <                      | 0x0F    |
|---|-----------------------------|---------|----------|-----------------------------|---------|
| , | Voltage output + Quick stop | + Start | + Enable | + Home point movement began | suspend |

Remark: Security concerns, after power on, the first time to start the Home movement need to perform twice control word switchover from (6040H)0x0F to 0x1F.

In the process of movement, control word(6040H) write into 0x02 will perform emergency stop operation. When drive(slave station) in the status of fault, can transmit error reset control word(6040H) to convert to cancel the startup states:

| 0x80         |  |
|--------------|--|
| Cancel start |  |

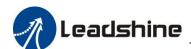

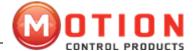

# **Appendix B**

# PDO Transmission type definition table

|                       |        | Р       | DO transmis     | sion mode        |                 |
|-----------------------|--------|---------|-----------------|------------------|-----------------|
| transmiss<br>ion code | cyclic | acyclic | synchr<br>onous | asynch<br>ronous | remote<br>frame |
| 0                     |        | ٧       | ٧               |                  |                 |
| 1-240                 | ٧      |         | ٧               |                  |                 |
| 241-251               |        |         | reserved        | k                |                 |
| 252                   |        |         | ٧               |                  | ٧               |
| 253                   |        |         |                 | ٧                | ٧               |
| 254                   |        |         |                 | ٧                |                 |
| 255                   |        |         |                 | ٧                |                 |

Transmission code 1-240 represent synchronization information quantity between 2 PDO transmission.

Transmission code 252 represent update the data immediately after receive SYNC information.

Transmission code 253 represent update the data immediately after receive RTR information.

Tel.: +44 (0)1202 599922

Transmission code 254 unsupported.

Transmission code 255 represent asynchronous transmission.

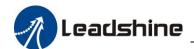

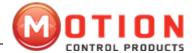

# Appendix C

Emergency error code table

| Emergency error code | Code function description         |
|----------------------|-----------------------------------|
| 0000H                | No Error                          |
| 8110H                | CAN overflow                      |
| 8120H                | Error passive mode                |
| 8130H                | Lifetime protect/heartbeat errors |
| 8140H                | Forced offline to recover fault   |
| 8141H                | Forced offline                    |
| 8150H                | Transmit COB-ID conflict          |
| 8210H                | PDO length error undisposed       |
| 8220H                | PDO over length                   |

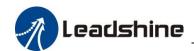

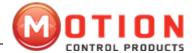

# **Appendix D**

SDO suspend transmit code table

| Suspend code | Code function description                                             |
|--------------|-----------------------------------------------------------------------|
| 0503 0000H   | Trigger byte does not alternating change                              |
| 0504 0000H   | SDO Profile timeout                                                   |
| 0504 0001H   | Illegal/unknown command word                                          |
| 0504 0002H   | Invalid block size (only block transmission mode)                     |
| 0504 0003H   | Invalid serial number (only block transmission mode)                  |
| 0504 0004H   | CRC error (only block transmission mode)                              |
| 0504 0005H   | memory overflow                                                       |
| 0601 0000H   | Object does not support access                                        |
| 0601 0001H   | Try to read write-only object                                         |
| 0601 0002H   | Try to write a read-only object                                       |
| 0602 0000H   | Object not exist                                                      |
| 0604 0041H   | Object cannot map to PDO                                              |
| 0604 0042H   | Number and length of mapped object beyond PDO length                  |
| 0604 0043H   | General parameters incompatible                                       |
| 0604 0047H   | General device internal incompatible                                  |
| 0606 0000H   | Hardware error lead to object access failure                          |
| 0606 0010H   | Data type mismatch, service parameters length mismatch                |
| 0606 0012H   | Data type mismatch, service parameters length is too long             |
| 0606 0013H   | Data type mismatch, service parameters length is too short            |
| 0609 0011H   | Sub-index does not exist                                              |
| 0609 0030H   | Beyond the value range of the parameter (During write access)         |
| 0609 0031H   | Write in parameter value is too big                                   |
| 0609 0032H   | Write in parameter value is too small                                 |
| 0609 0036H   | The maximum value is less than the minimum value                      |
| 0800 0000H   | General Error                                                         |
| 0800 0020H   | Data cannot transmit or saved to the application                      |
| 0800 0021H   | Data cannot be transmitted or saved to the application due to the     |
|              | local control                                                         |
| 0800 0022H   | Data cannot be transmitted or saved to the application due to current |
|              | device status                                                         |
|              | Object dictionary dynamic errors or object dictionary does not exist  |
| 0800 0023H   | (For example, generate the object dictionary by files, but the file   |
|              | damage caused the error)                                              |